### **Auf einen Blick**

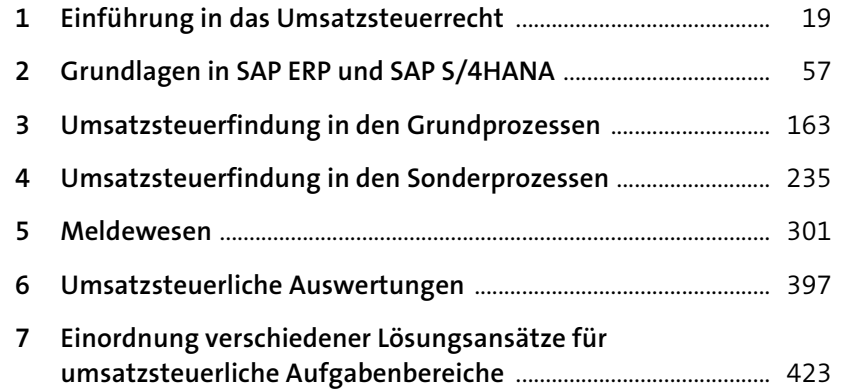

### **Inhalt**

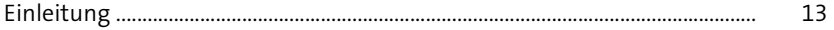

## 1 Einführung in das Umsatzsteuerrecht 19

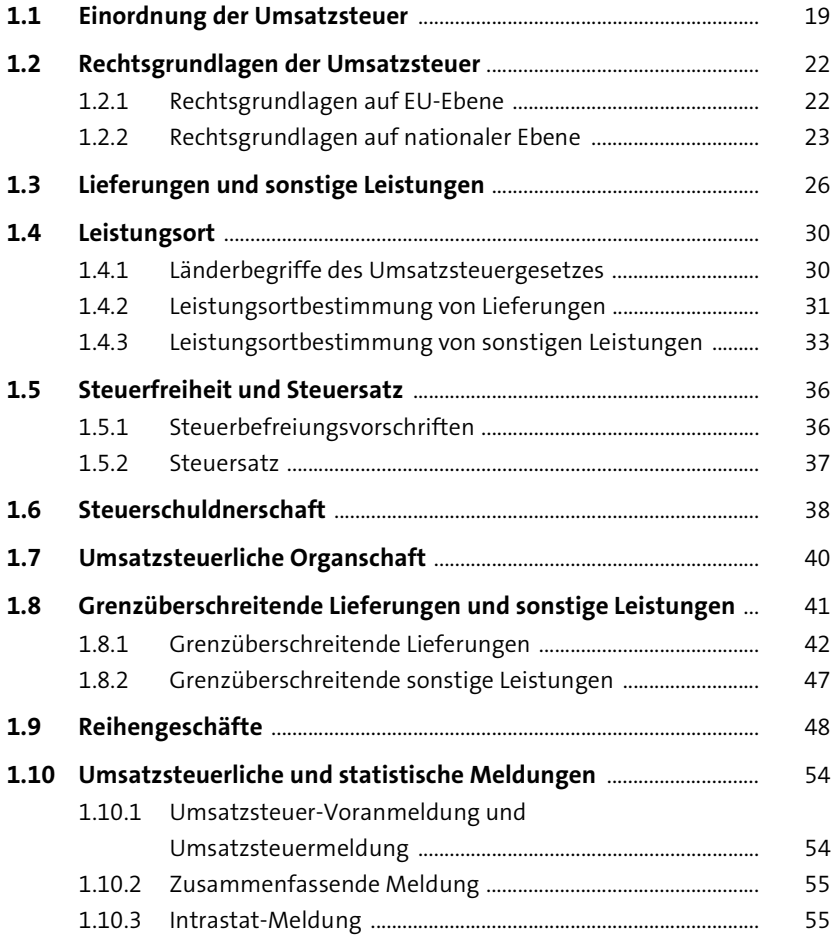

#### **4 Umsatzsteuerfindung in den Sonderprozessen** 235

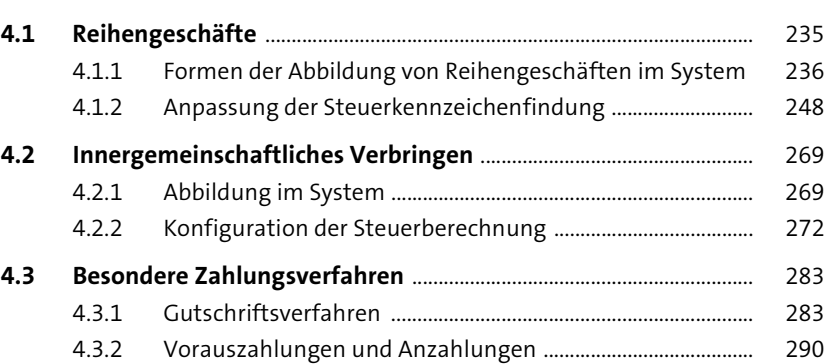

#### **5 Meldewesen** 301

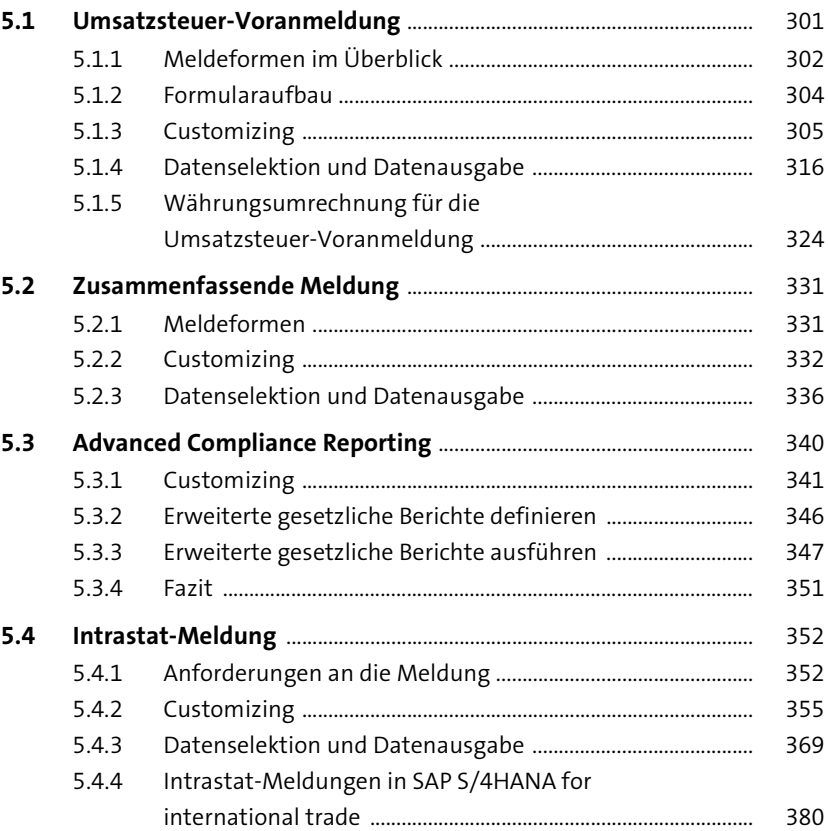

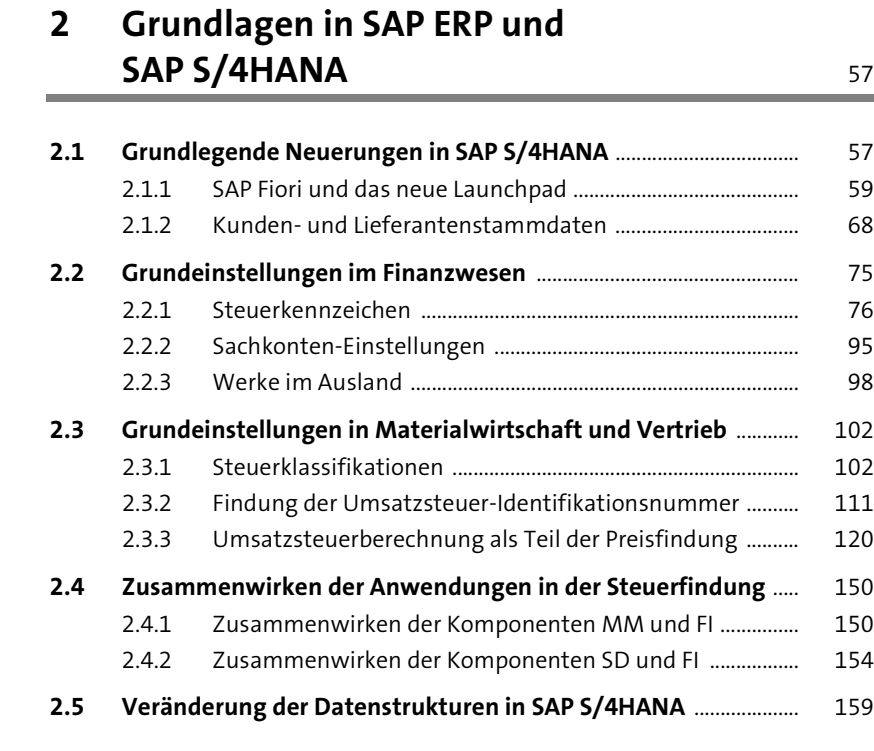

### **3 Umsatzsteuerfindung in den**

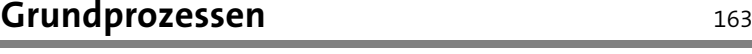

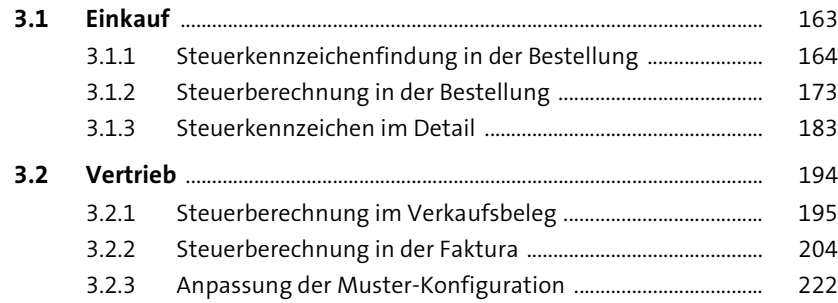

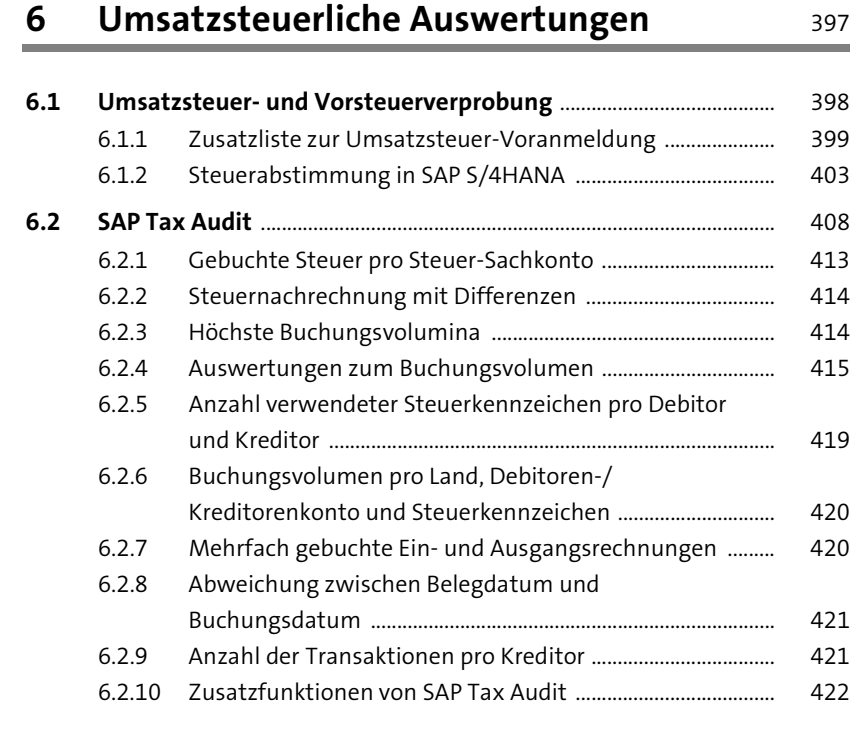

#### **7 Einordnung verschiedener Lösungsansätze für umsatzsteuerliche**  Aufgabenbereiche 1982 auch 1982 auch 1982 auch 1982 auch 1982 auch 1982 auch 1982 auch 1982 auch 1983 auch 198

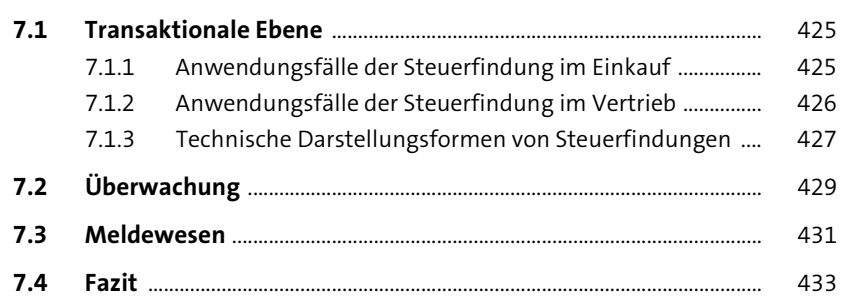

# **Anhang** 435 **A Umsatzsteuer-Voranmeldung 2019** ...................................................... 437 **B SAP-Transaktionscodes** ............................................................................... 439 **C Die Autoren** ....................................................................................................... 443

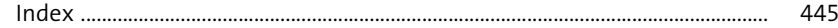

Inhalt